# **GLOBE AT NIGHT**

## **Guia de atividade: Introdução** *[www.globeatnight.org](http://www.globeatnight.org/)*

#### **Datas da campanha de 2024 que usam a Constelação de Leão: 31 de março a 9 de abril, 28 de abril a 7 de maio.**

Está a participar numa campanha global para observar e registar as estrelas mais fracas visíveis como forma de medir a poluição luminosa num determinado local. Localizando e observando a Constelação de Leão no céu noturno e, comparando-a com cartas estelares, pessoas de todo o mundo aprenderão como as luzes da sua comunidade contribuem para a poluição luminosa. As suas contribuições para a base de dados on-line irão documentar a visibilidade do céu noturno em todo o mundo.

#### **Material Necessário:**

- Kit de Atividades Globe at Night
- material de escrita
- Luz vermelha para preservar a visão noturna

• Opcional: equipamentos móveis inteligentes, um aparelho de GPS ou um mapa topográfico para determinara sua localização (latitude e longitude).

#### **Lembre-se: segurança em primeiro lugar !!**

• **Aconselhamos os pais a fazer esta atividade com as crianças mais novas.** Por favor utilize o seu bom senso para avaliar se o seu filho pode estar sozinho na rua depois de escurecer na sua localidade.

• Certifique-se que o seu filho veste roupas adequadas para as condições meteorológicas e para estar na rua à noite (roupa clara e/ou com materiais refletores).

• Ao escolher a região mais escura da sua localidade, certifique-se que o seu filho não fica perto do tráfego, da borda de uma varanda, ou próximo de qualquer outro tipo de perigo.

#### **Observações Múltiplas:**

Poderá introduzir mais do que uma observação se mudar para um novo local no mínimo a 1 km de distância de sua localização inicial. Não se esqueça de registar as novas coordenadas, latitude e longitude, do novo local. As observações em locais distintos podem ser feitas na mesma noite ou em noites diferentes durante os dias da campanha.

As cartas presentes neste documento foram elaboradas **por Jenik Hollan, CzechGlobe** 

**(http://amper.ped.muni.cz/jenik/astro/maps/GaNight/2024/).**

**Cinco passos simples para "Caçar Estrelas":** *[\(www.globeatnight.org/5-steps.php\)](https://www.globeatnight.org/5-steps.php)*

**1) Determine a latitude e longitude do local onde se encontra** utilizando um dos métodos abaixo:

a. ferramenta interativa no aplicativo da web em *[www.globeatnight.org/pt/webapp/.](https://www.globeatnight.org/pt/webapp/)* Com um telemóvel inteligente ou um tablet, a latitude e longitude são determinadas automaticamente ao reportar as observações. Se optar por fazer o relatório mais tarde a partir do seu computador, introduza a morada do local da observação, ou introduza o nome da sua cidade. Faça zoom in/out até encontrar o local da sua medição. A latitude e a longitude serão exibidas até que encontre a observação

b. um aparelho de GPS para fazer a medição. Registe todas as casas decimais que o aparelho possa fornecer. c. um mapa topográfico da sua localidade.

**2) Encontre a sua constelação saindo de casa, pelo menos,**  uma hora após o pôr do sol, entre as 20:00 e as 22:00 horas locais, aproximadamente. **Nota para latitudes> 45<sup>o</sup> Norte ou Sul**: durante o verão, o crepúsculo pode durar para além das 22:00 horas. Assim que estiver escuro, se não houver Lua, registe as medidas.

a. Encontre a zona mais escura movendo-se, em direção à sua constelação, para o local onde a maioria das estrelas são visíveis no céu. Se houver iluminação exterior não se esqueça de a desligar, se for possível.

b. Aguarde, no exterior, cerca de 10 minutos para que os seus olhos se adaptem à escuridão. A isto chama-se adaptação da visão noturna.

c. Localize a sua constelação no céu. Para ajudar utilize o mapa de localização de constelações adequado para a sua latitude. Consulte

(*[www.globeatnight.org/finding](https://www.globeatnight.org/finding)*)

**3) Comparar o céu noturno com um dos nossos mapas de magnitude** (pg. 2-3 ou *[www.globeatnight.org/magcharts](https://www.globeatnight.org/magcharts)*).

a. Selecione o mapa que mais se assemelha ao que está a observar

b. Estime a cobertura de nuvens no céu.

c. Preencha a ficha de observação (pág 4).

**4) Reporte a sua observação on-line** (se ainda não o fez com o seu equipamento móvel) em:

#### *[www.globeatnight.org/pt/webapp/.](https://www.globeatnight.org/pt/webapp/)*

a. As suas observações podem ser reportadas on-line, a qualquer momento, até 2 semanas após as datas da campanha para esse mês.

b. Há uma campanha por mês, que tem a duração de dez dias.<br>Para participar em mais campanhas, consulte participar em *[www.globeatnight.org](https://www.globeatnight.org/)***.**

c. Da próxima vez que participar, considere fazer observações a partir de locais diferentes!

**5) Compare a sua observação com** milhares de outras em todo o mundo em: *[www.globeatnight.org/maps.php](https://www.globeatnight.org/maps.php)*

## **Guia de atividade: Mapas de Magnitude** *[www.globeatnight.org](http://www.globeatnight.org/)*

**OBEATNIGHT** 

**Datas da campanha de 2024 que usam a Constelação de Leão: 31 de março a 9 de abril, 28 de abril a 7 de maio.**

Antes de sair de casa para fazer as suas observações, por favor, visite *[www.globeatnight.org/finding](https://www.globeatnight.org/finding)* para obter informações sobre como localizar a constelação relativamente à sua latitude.

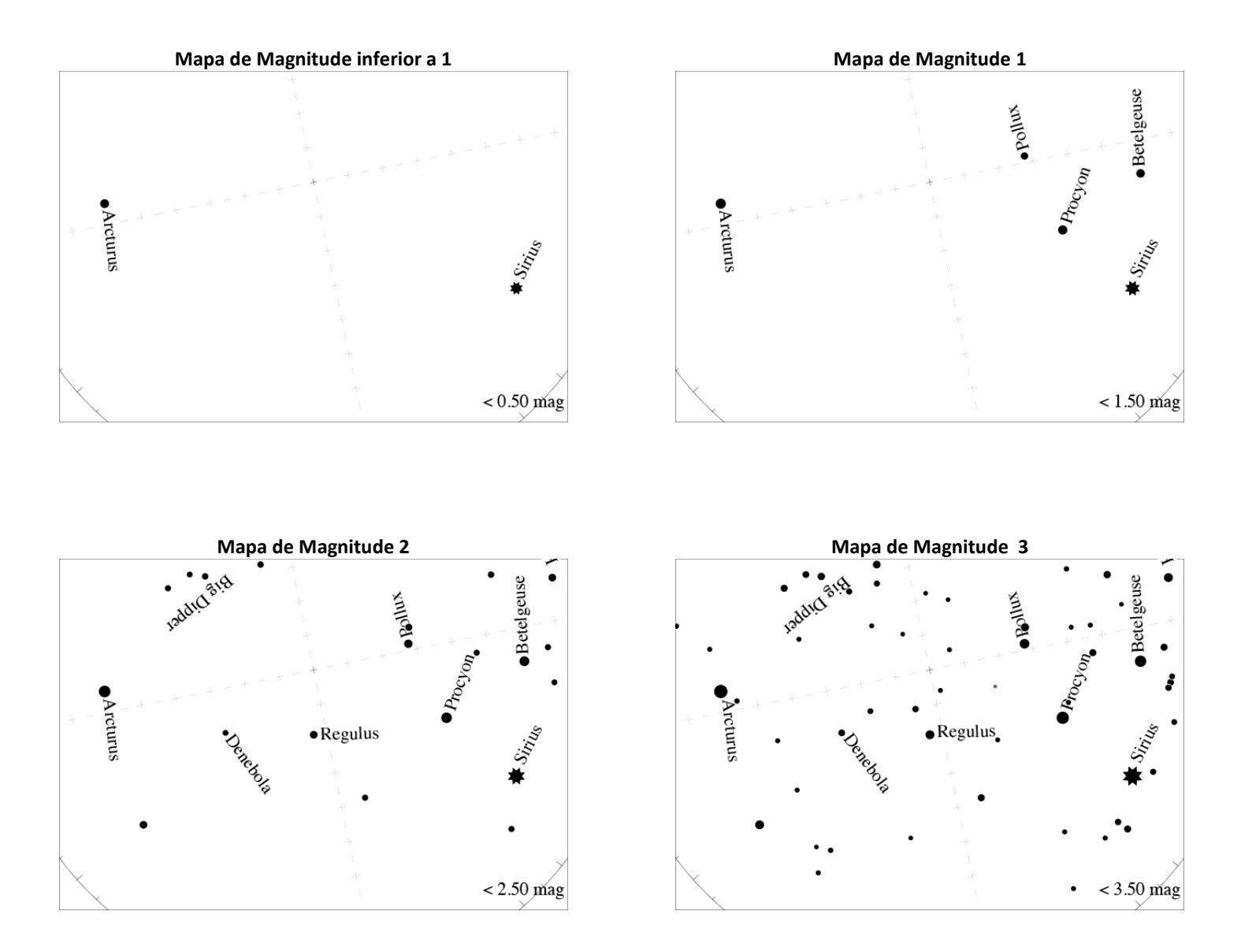

# **GLOBE AT NIGHT**

### **Guia de atividade: Mapas de Magnitude**

**Datas da campanha de 2024 que usam a Constelação de Leão: 31 de março a 9 de abril, 28 de abril a 7 de maio.**

Antes de sair de casa para fazer as suas observações, por favor, visite *[www.globeatnight.org/finding](https://www.globeatnight.org/finding)* para obter informações sobre como localizar a constelação relativamente à sua latitude.

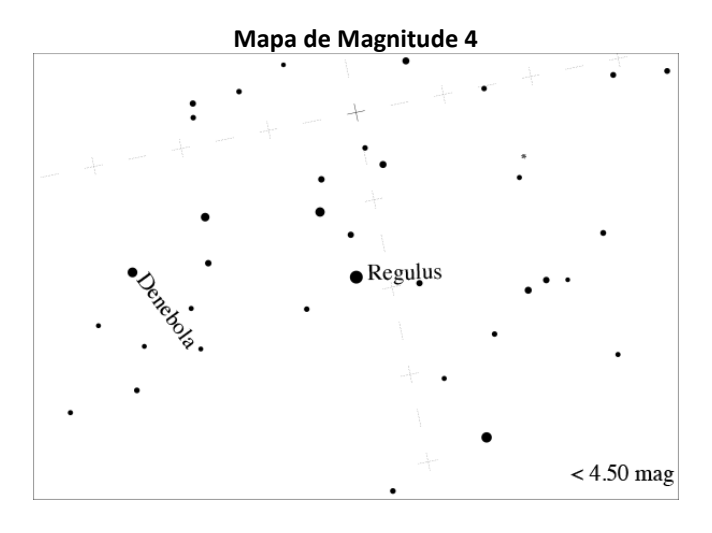

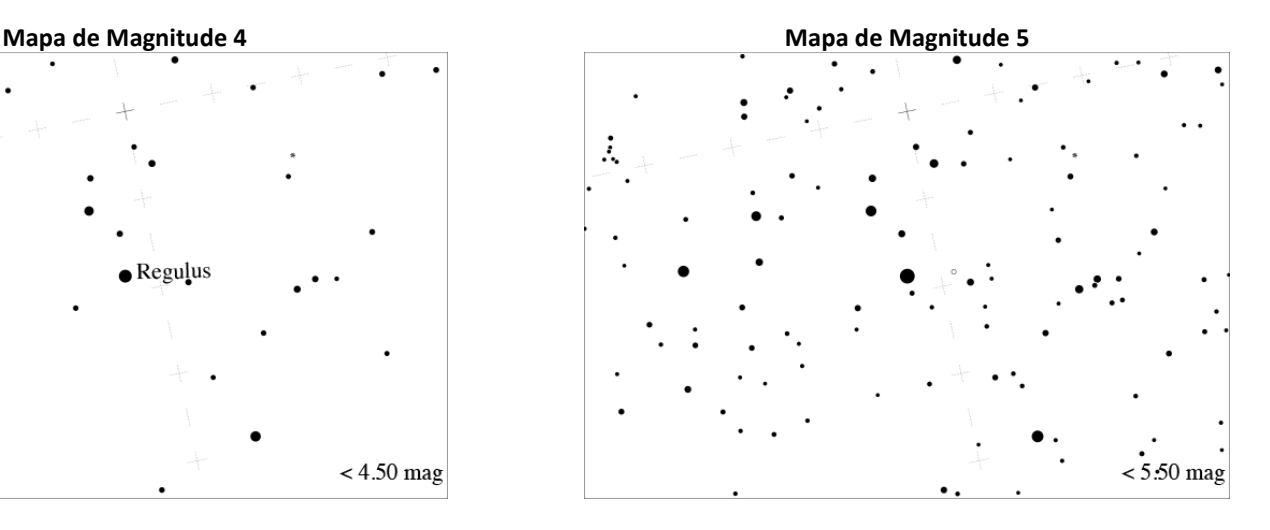

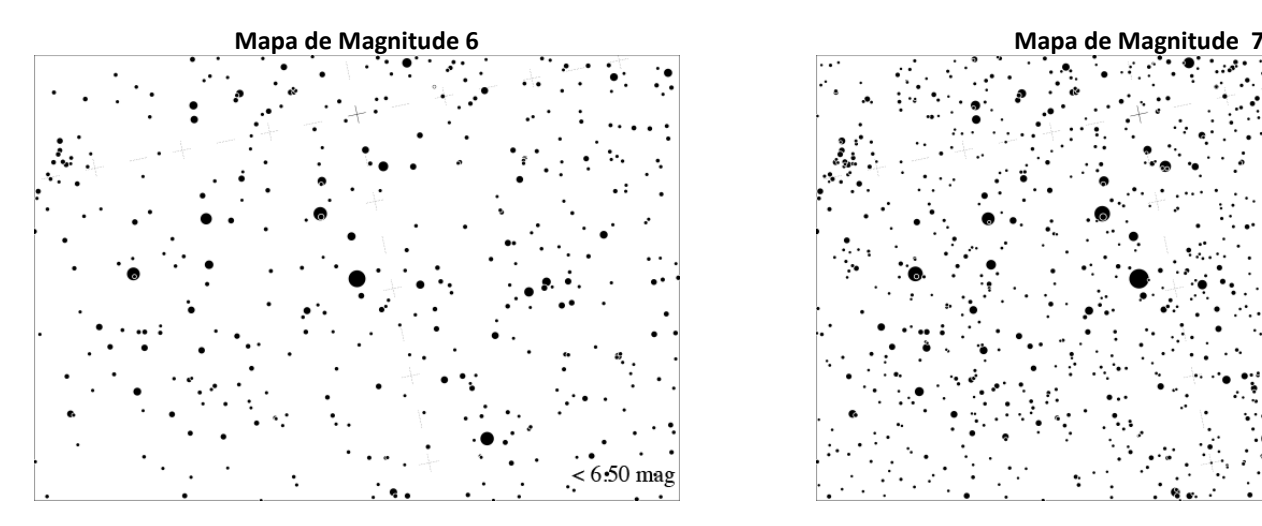

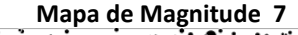

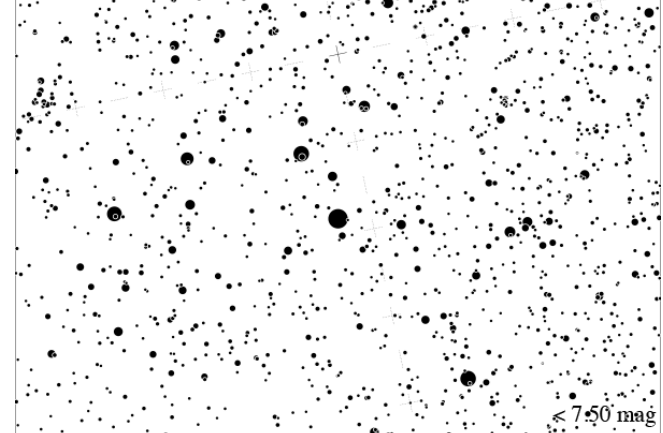

## OBE AT NIGH

## **Guia de atividade: Folha de registos** *[www.globeatnight.org](http://www.globeatnight.org/)*

**Datas da campanha de 2024 que usam a Constelação de Leão: 31 de março a 9 de abril, 28 de abril a 7 de maio.**

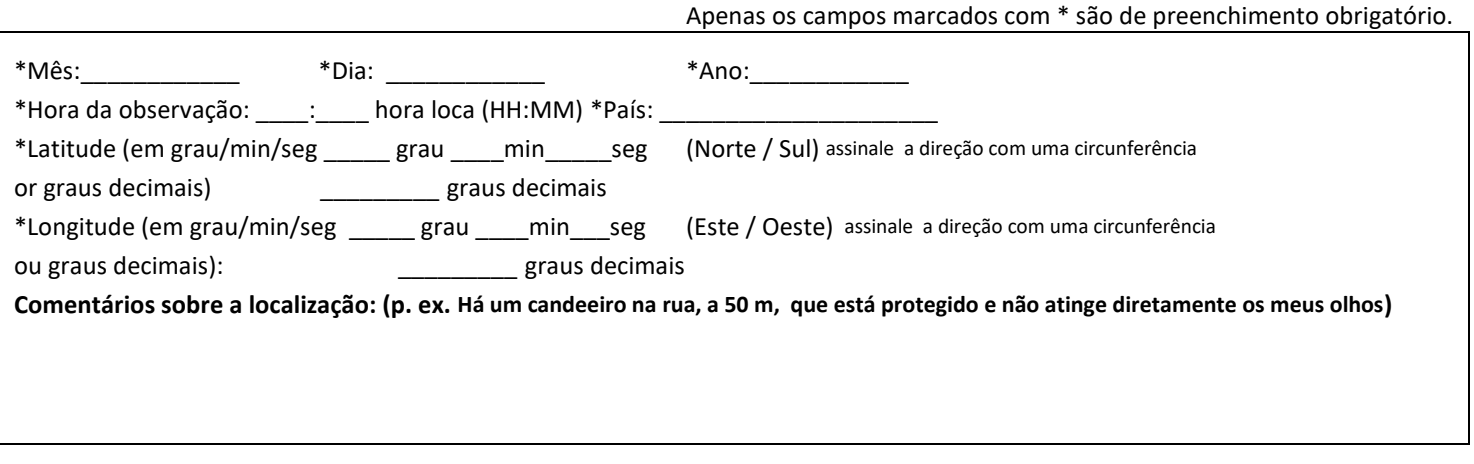

**\*Escolha o mapa de magnitudes que mais se parece com o céu onde fez as medições :**

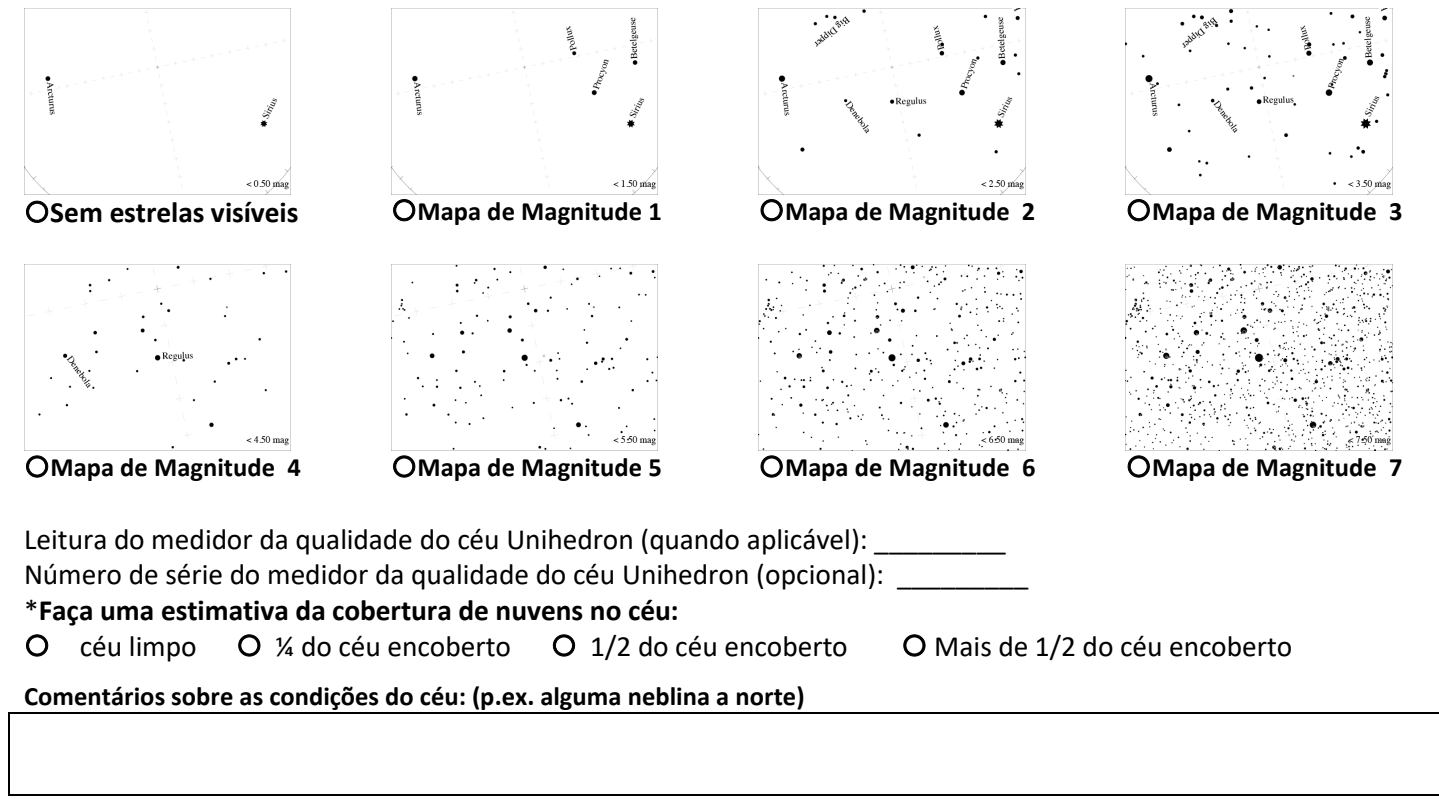

**Faça o seu relatório on-line em** *[www.globeatnight.org/pt/webapp/](https://www.globeatnight.org/pt/webapp/)*